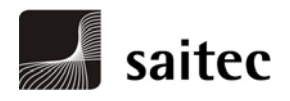

# **ANEJO Nº 1. DESCRIPCIÓN DE LOS MODELOS HIDRÁULICOS EMPLEADOS**

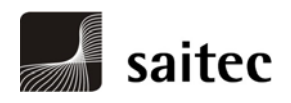

**ÍNDICE** 

# **1. MODELOS UNIDIMENSIONALES**

- **1.1. Datos requeridos por el programa**
- **1.2. Procedimiento de cálculo**
- **1.3. Limitaciones**
- **2. MODELOS BIDIMENSIONALES**

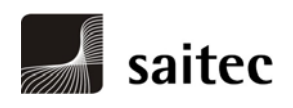

## **1. MODELOS UNIDIMENSIONALES**

Para las modelizaciones de flujo unidimensional se ha utilizado el programa HEC-RAS del US Army Corps of Engineers, en su versión 3.1.3 de mayo de 2005.

El programa fue diseñado para calcular líneas de agua en ríos y canales en caso de movimiento gradualmente variado. El procedimiento de cálculo se basa en la resolución de la ecuación unidimensional de la energía usando el método del "Standard step".

Este programa se puede utilizar para planificar los usos del suelo y para elaborar estudios de seguros frente a inundaciones, ya que permite evaluar el efecto de los obstáculos sobre la capacidad de desagüe, así como deslindar las zonas inundables. Asimismo, también se puede usar en proyectos de encauzamientos, acondicionamiento de márgenes, sustitución de puentes o azudes, etc..., puesto que permite determinar la influencia de cada actuación sobre los niveles de lámina.

A continuación se detallan los datos que requiere el programa, el procedimiento de cálculo que emplea y sus limitaciones.

### **1.1. Datos requeridos por el programa**

Los datos requeridos por el programa son de varios tipos:

- Datos geométricos del cauce: el programa necesita un cierto número de secciones transversales del cauce. Para cada sección deberán indicarse al menos los siguientes datos:
	- Las coordenadas de los puntos que la definen
	- Las distancias hasta la sección situada inmediatamente aguas abajo, medidas a lo largo del canal principal y de cada orilla
	- Los valores del número de Manning en el canal principal y las dos orillas
	- Los límites del canal principal
	- Los coeficientes de contracción y expansión del flujo

Además, podrá incluirse información adicional, como la presencia de diques, zonas obstruidas o cauces secundarios no incluidos en la corriente principal.

 Definición de obras: el programa permite modelizar el comportamiento de puentes, alcantarillas, compuertas... Los principales datos requeridos son:

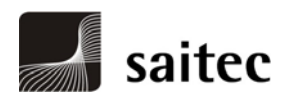

- Coordenadas de los puntos que definen el tablero, expresadas en ternas de la forma (x, y del cordón superior, y del cordón inferior)
- Anchura del tablero
- Taludes de la carretera o vía
- Forma y dimensiones de las pilas
- Datos de flujo:
	- Caudal inicial
	- Variaciones de caudal a lo largo del tramo estudiado (p.ej, por la llegada de un afluente).
	- Condiciones de contorno en los extremos del tramo de estudio. Estas condiciones de contorno pueden ser de varios tipos (calado crítico, calado normal, altura de lámina conocida...)
	- Régimen de flujo
- Parámetros de cálculo:
	- Método de cálculo de la pendiente hidráulica
	- Método de cálculo del calado crítico
	- Condiciones de convergencia

# **1.2. Procedimiento de cálculo**

El objetivo primordial del programa HEC-RAS es calcular la cota de agua en los puntos de interés en función del caudal circulante a lo largo del río o canal.

Los cálculos comienzan en una sección transversal con condiciones iniciales conocidas o estimadas y se procede hacia aguas arriba si el régimen es lento o hacia aguas abajo si, por el contrario, el régimen es rápido. Los calados para cálculos en régimen lento están constreñidos al calado crítico o menores.

La metodología usada en el modelo HEC-RAS para el cálculo de líneas de agua se detalla a continuación:

Las siguientes dos ecuaciones (Ec.  $n^{\circ}$  1 y  $n^{\circ}$  2) se resuelven por un procedimiento iterativo ("Standard Step") a fin de obtener la cota de agua en una sección transversal.

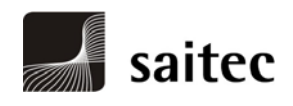

$$
WS_2 + \frac{\alpha_2 V_2^2}{2g} = WS_1 + \frac{\alpha_1 V_1^2}{2g} + h_e
$$

$$
h_{e} = LS_{f} + C\left(\frac{\alpha_{2} V_{2}^{2}}{2g} - \frac{\alpha_{1} V_{1}^{2}}{2g}\right)
$$

donde:

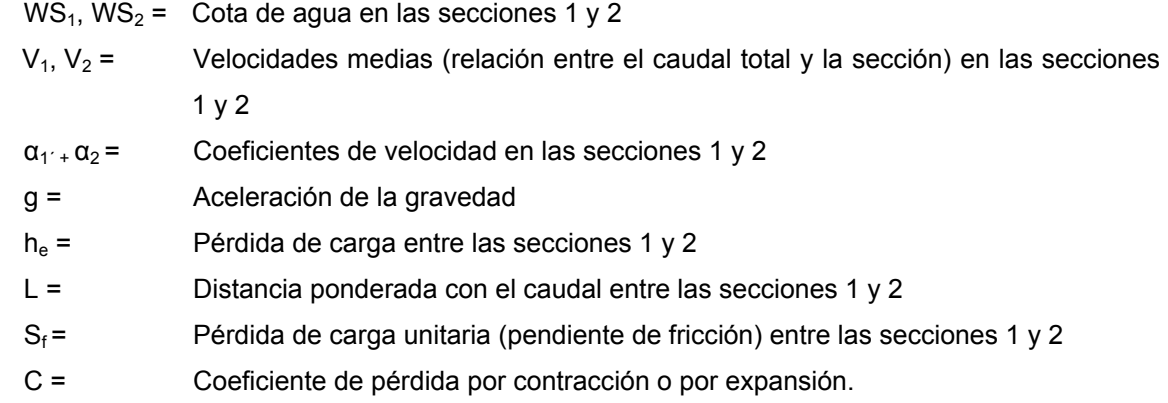

- La distancia entre secciones L se obtiene ponderando las distancias por la llanura de inundación izquierda, por el cauce y por la llanura de inundación derecha con sus respectivos caudales resultantes de promediar los caudales correspondientes de la sección 1 con los de la sección 2.
- La pendiente de fricción representativa se expresa normalmente como sigue (Ec. nº 3), aunque es posible utilizar ecuaciones alternativas:

$$
S = \left(\frac{Q_1 + Q_2}{K_1 + K_2}\right)^2
$$

donde  $K_1$  y  $K_2$  representan el transporte al principio y final del tramo entre secciones.

El transporte se define de la siguiente manera (Ec. nº 4):

$$
K\frac{1}{n}AR^{2/3}
$$

donde:

- n = Número de Manning
- A = Área de la sección considerada

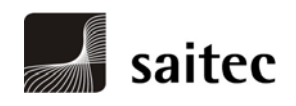

### R = Radio hidráulico

El transporte total para una sección transversal se obtiene sumando el transporte de las llanuras de inundación izquierda y derecha y del cauce.

El coeficiente de velocidad α para una sección se obtiene con la siguiente ecuación (Ec. nº 5):

$$
\alpha = \frac{A^2 r}{K^3 r} \left( \frac{K^3 \log}{A^2 \log} + \frac{K^3 c_H}{A^2 c_H} + \frac{K^3 \log}{A^2 \log} \right)
$$

donde el subíndice T se refiere a la sección transversal total, LOB a la llanura de inundación izquierda, CH al cauce y ROB a la llanura de inundación derecha.

- El procedimiento de cálculo iterativo para resolver las ecuaciones  $(1)$  y  $(2)$  es como sigue:
	- 1. Estimar la cota de agua en la sección de aguas arriba (WS2) ya que se parte de que WS1 es conocida.
	- 2. Basándose en WS2, determinar el transporte total y la carga de velocidad correspondientes.
	- 3. Con los valores del paso 2, obtener la pendiente de fricción Sf y resolver la ecuación (2) para obtener la pérdida de carga en el tramo he.
	- 4. Con los valores de los pasos 2 y 3, obtener el valor de WS2 de la ecuación (1).
	- 5. Comparar el valor obtenido de WS2 con el estimado en el paso 1 y repetir los pasos del 1 al 5 hasta que la diferencia sea menor que un valor dado (0,01 m).

El primer ciclo iterativo se basa en la pendiente de fricción de las dos secciones transversales previas. El segundo ciclo comienza asumiendo que el nivel del agua es la media entre el nivel resultante en el primer ciclo y el que se estimó inicialmente. Una vez equilibrado el nivel de agua en una sección transversal, se efectúa una serie de comprobaciones con objeto de asegurarse de que el calado es mayor o igual al crítico, si el régimen es lento, o igual o menor si el régimen es rápido. Si esto no se cumple, se asume que el calado de la sección coincide con el crítico de dicha sección para el caudal considerado y se emite un mensaje indicando dicha circunstancia. La aparición del calado crítico en el programa es generalmente el resultado de un problema relacionado con las distancias entre perfiles o con su geometría aunque, en ocasiones, surge de que el flujo es realmente crítico.

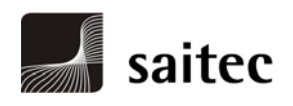

# **1.3. Limitaciones**

Las siguientes suposiciones están implícitas en las expresiones analíticas usadas en el programa:

- El régimen es permanente, ya que los términos de la ecuación de la energía que dependen del tiempo no se incluyen.
- El movimiento es gradualmente variado, porque la ecuación (1) está basada en la premisa de que exista distribución hidrostática de presiones en cada sección transversal.
- El flujo es unidimensional porque la ecuación (4) está basada en que la carga hidráulica total es la misma para todos los puntos de una sección transversal.
- Las pendientes deben ser pequeñas (menores del 10%) porque la carga de presión, que es una componente de WS en la ecuación (1), está representada por la altura de agua medida verticalmente.

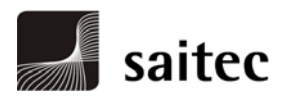

### **2. MODELOS BIDIMENSIONALES**

Para las modelizaciones bidimensionales se ha empleado el programa MIKE 21, cuyas características y posibilidades se recogen en la ficha adjunta:

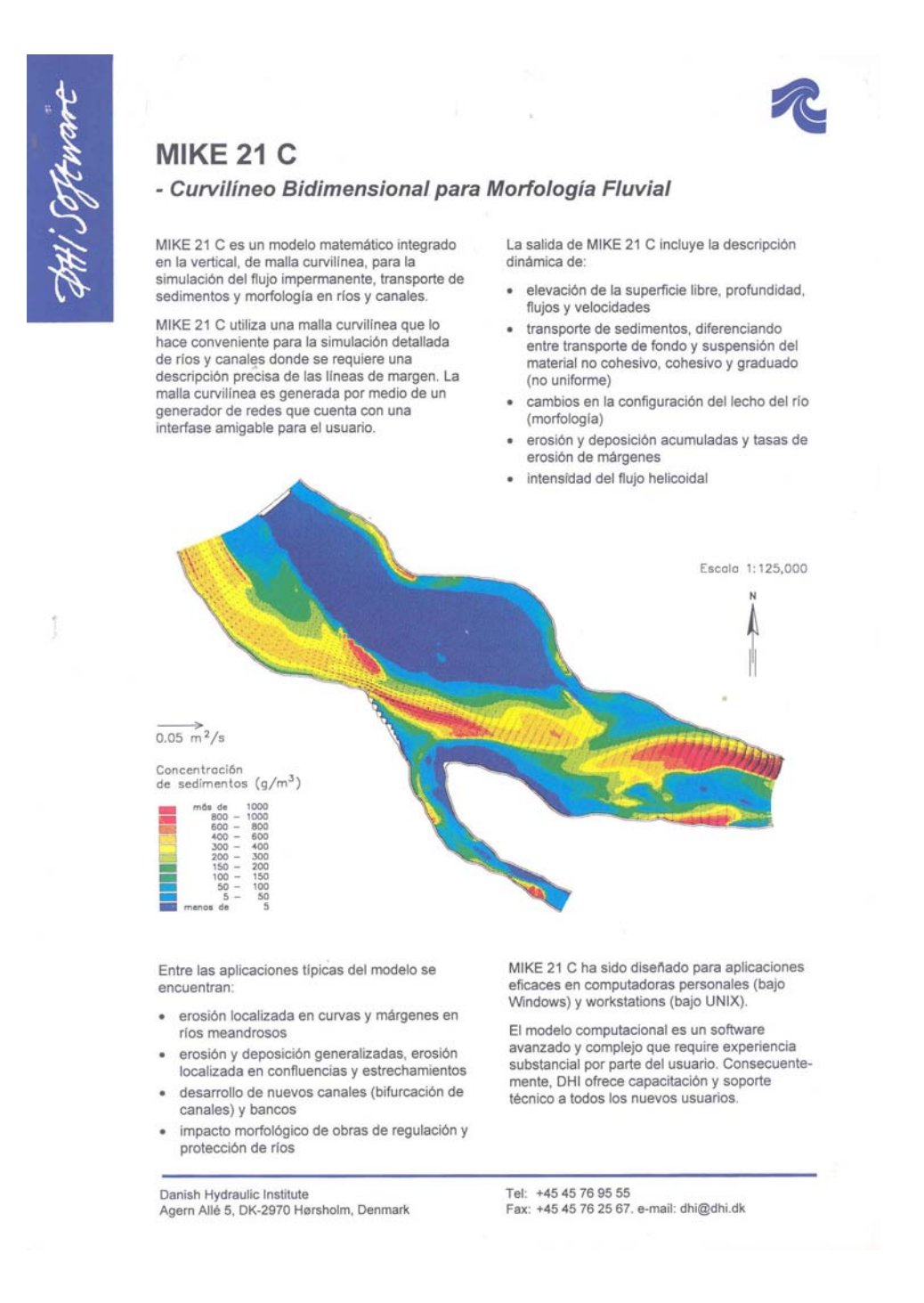

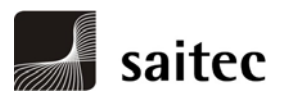

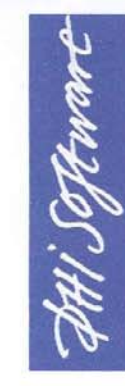

### MIKE FLOOD - Una herramienta integrada para el estudio de inundaciones

**Julio 2000** 

# **MIKE Flood**

Se ha aceptado durante mucho tiempo que un modelo 1D de red mallada es algunas veces una buena aproximación simplificada de la estructura de flujo 2D que aparece en muchas áreas de llanura de inundación, de manera particular en la cuenca baja de muchos valles de ríos.

DHI Water and Environment ha reconocido que los avances en la tecnología de la informática han transformado lo que una vez fue una tarea onerosa de modelización de estos tipos de llanuras de inundación en una alternativa viable en 2D.

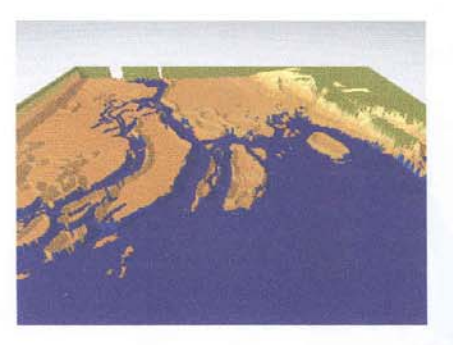

En muchas llanuras de inundación de ríos o zonas costeras expuestas simultáneamente a crecidas de ríos e inundación de marea meteorológica, una aproximación combinada de 1D y 2D sería una método atractivo y superior a las metodologías actuales.

Conociendo las demandas de nuestros clientes y aprovechando el aumento en la velocidad de los ordenadores, DHI

Water & Environment ha desarrollado un nuevo sistema de modelización denominado MIKE Flood. Este nuevo producto de software es un sistema unidimensional y bidimensional unido dinámicamente hecho a medida para hacer frente a las necesidades y requerimientos de las aplicaciones de llanura de inundación y marea meteorológica.

### Características de MIKE Flood

MIKE Flood es una herramienta integrada para estudios de llanuras de inundación y marea meteorológica. Los elementos centrales de MIKE Flood son el conocido modelo de ríos de DHI (MIKE 11) y el modelo bidimensional de DHI (MIKE 21) los cuales han sido acoplados de manera dinámica para formar una herramienta de modelización única.

Los modelos MIKE 11 y MIKE 21 están reconocidos como herramientas de estado del arte y líderes mundiales en sus campos. La combinación de estas herramientas bien conocidas proporciona una excitante nueva aproximación a la modelización de la llanura de inundación.

Las numerosas ventajas de estos sistemas están también incluidas en el sistema MIKE Flood. Las características especiales de MIKE Flood relevantes para las aplicaciones de llanura de inundación y marea meteorológica son:

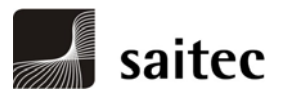

DH.

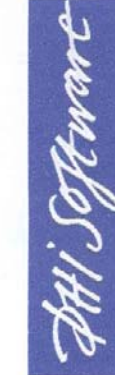

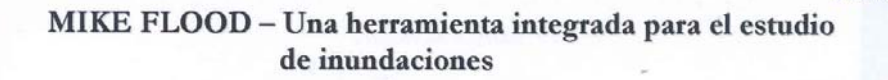

- Sistema completo de estructuras hidráulicas
- Utilidad eficiente de mojar y secar
- Rápida y robusta técnica de solución  $\bullet$
- Flujo supercrítico  $\bullet$
- Fallo de rotura de presa
- Fallo de encauzamiento
- Integración con GIS

### Interfase gráfica del usuario  $(GUI)$

MIKE Flood tiene una avanzada interfase gráfica del usuario Windows estándar como la utilizada por los sistemas MIKE 11 y MIKE 21 facilitando la recepción y emisión de datos así como la preparación de datos y análisis. Un completo sistema de ayuda on-line, manual del usuario y<br>documentación de referencia técnica proporcionan las bases de la renombrada ayuda de DHI para MIKE Flood.

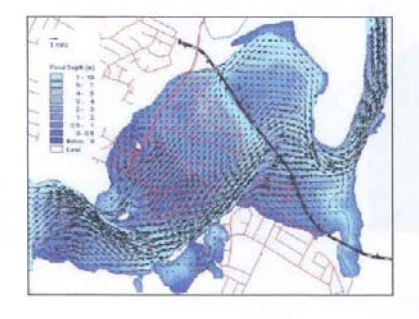

### Insertar 2D en 1D

La gran ventaja de MIKE Flood yace en su perfecta integración de los sistemas Mike11 y Mike21.

La utilización de MIKE Flood le permitirá insertar con facilidad una simulación de inundación 2D en un modelo Mike11 existente.  $E1$ acoplamiento de Mike11 y Mike21 se ha llevado a cabo mediante la GUI y es una conexión dinámica. Esto significa que los caudales se dirigen de manera dinámica desde el área 1D al área 2D y viceversa. El direccionamiento del caudal entre las áreas 1D y 2D está completamente integrado. De este modo el elemento de compatibilidad a través de los contornos se queda obsoleto.

### Requerimientos de Hardware

MIKE Flood está desarrollado para MS Windows con los sistemas operativos 95/98/NT/2000. Los requerimientos mínimos son Pentium II con aproximadamente 200 MHz, 128 Mb RAM y 1 Gb de disco duro.

Para más información contacte con:

### DHI España

c/ Agustín de Foxá nº 20, 1º A 28036 Madrid España Tfno: +34 91 323 50 20 Fax: +34 91 323 96 20 E-mail: dhi@dhi-es.com Web: www.dhi-es.com

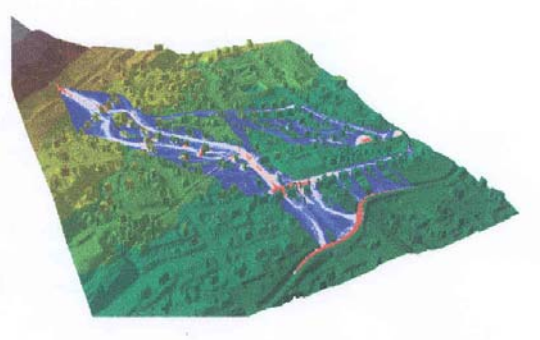